### Isogenies in SageMath: Past, Present, Future

#### Lorenz Panny

Academia Sinica, Taipei, Taiwan

Leuven Isogeny Days, Leuven, 22 September 2022

```
sage: E0 = EllipticCurve(...)sage: R = E0. endomorphism_ring ()
sage: IA = R.random\_ideal()sage: secret_key = IA
sage: EA = IA.isogeny_codomain()
sage: public_key = EA
```

```
sage: E0 = EllipticCurve(...)sage: R = E0. endomorphism_ring ()
sage: IA = R.random\_ideal()sage: secret_key = IA
sage: EA = IA.isogeny_codomain()
sage: public_key = EA
```

```
sage: psi = E0 \text{.i-sogeny} (E0 \text{ . random\_point} () )sage: E1 = psi.codomain()sage: commitment = E1
```

```
sage: E0 = EllipticCurve(...)sage: R = E0. endomorphism_ring ()
sage: IA = R.random\_ideal()sage: secret_key = IA
sage: EA = IA.isogeny_codomain()
sage: public_key = EA
```

```
sage: psi = E0 \text{.} isography (E0 \text{.} random\_point())sage: E1 = psi.codomain()sage: commitment = E1
```
sage:  $phi = E1$ . isogeny ( $E1$ . random\_point()) sage: challenge = phi

```
sage: E0 = EllipticCurve(...)sage: R = E0. endomorphism_ring ()
sage: IA = R.random\_ideal()sage: secret_key = IA
sage: EA = IA.isogeny_codomain()
sage: public_key = EA
```

```
sage: psi = E0 \text{.} isography (E0 \text{.} random\_point())sage: E1 = psi.codomain()sage: commitment = E1
```

```
sage: phi = E1. isogeny (E1. random_point()sage: challenge = phi
```

```
sage: I1 = R. ideal_from_isogeny(psi)
sage: S = EA. endomorphism_ring (IA)sage: I2 = S. ideal_from_isogeny(phi)
sage: I = I2 \times I1 \times IA.conjugate()
sage: J = I. equivalent_smooth_ideal()
sage: response = J.isogeny()
```
# The rude awakening

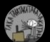

Lorenz Panny @vx7 · Feb 2

Isogenists, rejoice! Using @SageMath 9.5, you can implement SIDH in only 20 lines of code. Main ingredient: E.isogeny(K, algorithm="factored") computes an  $\ell^n$ -isogeny in time O(n<sup>2</sup> log( $\ell$ ) + n $\ell$ ) instead of O( $\ell^n$ ). doc.sagemath.org/html/en/refere...

```
# public
```
 $lA, eA, lB, eB = 2,91, 3,57$  #\$IKEp182  $p = 1A^{\wedge}eA + 1B^{\wedge}eB F.-i> = GF(p^2, modulus=x^2+1)$  $E0 = EllipticCurve(F, [1,0])$  $PA.0A = (lB^eB * G for G in E0.0ens())$ PB.0B =  $(lA^eeA * G$  for G in E0.gens())

 $privA = randrange(lA<sup>o</sup>ea)$  $KA = PA + \text{priva} \cdot OA$  $phi = E0$ . isogeny(KA, algorithm="factored")  $pubA = (phi.codomain(), phiA(PB), phiA(QB))$ 

```
# Bob
```

```
privB = randrange(1B<sup>o</sup> eB)KB = PB + privB*QBphi = E0, isogeny(KB, algorithm="factored")
pubB = (phi.Codomain(), phiB(PA), phiB(QA))
```
 $LA = pubB[1] + privA * pubB[2]$ psiA = pubB[0] isogeny(LA, algorithm="factored")  $sharedA = psiA.codomain()$ 

```
# Bob
```
 $LB = pubA[1] + privB*pubA[2]$  $psiB = pubA[0]$ . isogeny(LB, algorithm="factored")  $sharedB = psiB.codomain()$ 

assert sharedA == sharedB  $\mathbb{C}\mathbb{L}$  59

#### <span id="page-6-0"></span>[Part 1:](#page-6-0) *Past*

Part 2: *[Present](#page-29-0)*

[Part 3:](#page-51-0) *Future*

Situation  $\approx 2020$ :

- ▶ EllipticCurveIsogeny: implementing Vélu and Kohel. (Space and time requirement both linear the degree.)
- ▶ WeierstrassIsomorphism: implementing isomorphisms. (Effectively a tuple (*u*,*r*,*s*, *t*) with some helper methods.)

Situation  $\approx$  2020:

- ▶ EllipticCurveIsogeny: implementing Vélu and Kohel. (Space and time requirement both linear the degree.)
- ▶ WeierstrassIsomorphism: implementing isomorphisms. (Effectively a tuple (*u*,*r*,*s*, *t*) with some helper methods.)

However:

▶ Some things exponentially slower than they need to be.

Situation  $\approx$  2020:

- ▶ EllipticCurveIsogeny: implementing Vélu and Kohel. (Space and time requirement both linear the degree.)
- ▶ WeierstrassIsomorphism: implementing isomorphisms. (Effectively a tuple (*u*,*r*,*s*, *t*) with some helper methods.)

- ▶ Some things exponentially slower than they need to be.
- Almost no non-trivial operations on isogenies  $(○, +, ...)$ .

Situation  $\approx$  2020:

- ▶ EllipticCurveIsogeny: implementing Vélu and Kohel. (Space and time requirement both linear the degree.)
- ▶ WeierstrassIsomorphism: implementing isomorphisms. (Effectively a tuple (*u*,*r*,*s*, *t*) with some helper methods.)

- ▶ Some things exponentially slower than they need to be.
- Almost no non-trivial operations on isogenies  $( \circ, +, ... ).$
- ▶ No unified interface for isogenies & isomorphisms.

Situation  $\approx$  2020:

- ▶ EllipticCurveIsogeny: implementing Vélu and Kohel. (Space and time requirement both linear the degree.)
- ▶ WeierstrassIsomorphism: implementing isomorphisms. (Effectively a tuple (*u*,*r*,*s*, *t*) with some helper methods.)

- ▶ Some things exponentially slower than they need to be.
- Almost no non-trivial operations on isogenies  $( \circ, +, ... ).$
- ▶ No unified interface for isogenies & isomorphisms.
- ▶ No tools for endomorphisms; they are just self-isogenies.

Situation  $\approx$  2020:

- ▶ EllipticCurveIsogeny: implementing Vélu and Kohel. (Space and time requirement both linear the degree.)
- ▶ WeierstrassIsomorphism: implementing isomorphisms. (Effectively a tuple (*u*,*r*,*s*, *t*) with some helper methods.)

- ▶ Some things exponentially slower than they need to be.
- Almost no non-trivial operations on isogenies  $( \circ, +, ... ).$
- ▶ No unified interface for isogenies & isomorphisms.
- ▶ No tools for endomorphisms; they are just self-isogenies.
- ▶ Fair share of bugs!

▶ For  $E(\mathbb{F}_q) = \mathbb{Z}/n \times \mathbb{Z}/m$  with  $m \mid n$ , find a basis  $(P, Q)$ .

 $\blacktriangleright$  For  $E(\mathbb{F}_q) = \mathbb{Z}/n \times \mathbb{Z}/m$  with  $m \mid n$ , find a basis  $(P, Q)$ . Old ad-hoc algorithm becomes slow when *m* is big. New algorithm is slow only for  $E(\mathbb{F}_q)[\ell^{\infty}] = \mathbb{Z}/\ell^r \times \mathbb{Z}/\ell^s$  with  $r > s > 0$ .

- ▶ For  $E(\mathbb{F}_q) = \mathbb{Z}/n \times \mathbb{Z}/m$  with  $m \mid n$ , find a basis  $(P, Q)$ . Old ad-hoc algorithm becomes slow when *m* is big. New algorithm is slow only for  $E(\mathbb{F}_q)[\ell^{\infty}] = \mathbb{Z}/\ell^r \times \mathbb{Z}/\ell^s$  with  $r > s > 0$ .
- ▶ Given *R* ∈ *E*( $\mathbb{F}_q$ ), find (*a*, *b*) ∈  $\mathbb{Z}^2$  with *R* = [*a*]*P* + [*b*]*Q*.

- $\blacktriangleright$  For  $E(\mathbb{F}_q) = \mathbb{Z}/n \times \mathbb{Z}/m$  with  $m \mid n$ , find a basis  $(P, Q)$ . Old ad-hoc algorithm becomes slow when *m* is big. New algorithm is slow only for  $E(\mathbb{F}_q)[\ell^{\infty}] = \mathbb{Z}/\ell^r \times \mathbb{Z}/\ell^s$  with  $r > s > 0$ .
- ▶ Given *R* ∈ *E*( $\mathbb{F}_q$ ), find (*a*, *b*) ∈  $\mathbb{Z}^2$  with *R* = [*a*]*P* + [*b*]*Q*.

```
def _discrete_log ( self , x ):
    ...
    # EVEN DUMBER IMPLEMENTATION !
    ...
    u = [y for y in self.list() if y.element() == x]
    if len(u) == 0: raise TypeError ("Not in group")
    if len(u) > 1: raise NotImplementedError
    return u[0]. vector ()
```
- ▶ For  $E(\mathbb{F}_q) = \mathbb{Z}/n \times \mathbb{Z}/m$  with  $m \mid n$ , find a basis  $(P, Q)$ . Old ad-hoc algorithm becomes slow when *m* is big. New algorithm is slow only for  $E(\mathbb{F}_q)[\ell^{\infty}] = \mathbb{Z}/\ell^r \times \mathbb{Z}/\ell^s$  with  $r > s > 0$ .
- ▶ Given *R* ∈ *E*( $\mathbb{F}_q$ ), find (*a*, *b*) ∈  $\mathbb{Z}^2$  with *R* = [*a*]*P* + [*b*]*Q*.

```
def _discrete_log ( self , x ):
    ...
    # EVEN DUMBER IMPLEMENTATION !
    ...
    u = [y for y in self.list() if y.element() == x]
    if len(u) == 0: raise TypeError ("Not in group")
    if len(u) > 1: raise NotImplementedError
    return u[0]. vector ()
```
Sage  $>9.6$ :

sage:  $a, b = E$ . abelian\_group(). discrete\_log(R)

The past: Almost no non-trivial operations on isogenies  $(○, +, ...).$ 

Composing two EllipticCurveIsogeny objects "works", but is not overly useful:

```
sage: phi = phi2 * phi1
sage: type ( phi )
< class 'sage . categories . map . FormalCompositeMap '>
sage: phi . degree ()
AttributeError : ...
sage: phi.rational_maps()
AttributeError: ...
```
The past: Almost no non-trivial operations on isogenies  $( \circ, +, ... ).$ 

Composing two EllipticCurveIsogeny objects "works", but is not overly useful:

```
sage: phi = phi2 * phi1
sage: type ( phi )
< class 'sage . categories . map . FormalCompositeMap '>
sage: phi . degree ()
AttributeFrror: ...
sage: phi.rational_maps()
AttributeError : ...
```
Addition of isogenies is not implemented at all:

```
sage: phi + phi
TypeError :
    unsupported operand parent(s) for +: 'Set of morphisms ...'
```
The past: No unified interface for isogenies & isomorphisms.

Every isomorphism *is* an isogeny. However:

The past: No unified interface for isogenies & isomorphisms.

Every isomorphism *is* an isogeny. However:

▶ Composing with isomorphisms rather awkward.

```
sage: tau = E. automorphisms()[1]sage: phi = E.isogeny (...)
sage: psi = phi * tau # nope
TypeError : self (=Isogeny of degree ...) domain
    must equal right (=Generic endomorphism of Abelian group
    of points on Elliptic Curve defined by ...) codomain
sage: phi.set_pre_isomorphism(tau) # okay; in-place
```
The past: No unified interface for isogenies & isomorphisms.

Every isomorphism *is* an isogeny. However:

▶ Composing with isomorphisms rather awkward.

```
sage: tau = E. automorphisms()[1]sage: phi = E.isogeny (...)
sage: psi = phi * tau # nope
TypeError : self (=Isogeny of degree ...) domain
    must equal right (=Generic endomorphism of Abelian group
    of points on Elliptic Curve defined by ...) codomain
sage: phi.set_pre_isomorphism(tau) # okay; in-place
```
▶ Almost all of the usual isogeny methods missing: .degree(), .rational\_maps(), .formal(), ...

▶ EllipticCurve\_finite\_field has .frobenius(), but it just returns an element of a quadratic field:

```
sage: E = EllipticCurve(GF(101), [5, 5])sage: E. frobenius (). parent ()
Order in Number Field in phi
         with defining polynomial x^2 + 17*x + 101
```
▶ EllipticCurve\_finite\_field has .frobenius(), but it just returns an element of a quadratic field:

```
sage: E = EllipticCurve(GF(101), [5, 5])sage: E. frobenius (). parent ()
Order in Number Field in phi
         with defining polynomial x^2 + 17*x + 101
```
▶ EllipticCurve\_finite\_field has .frobenius(), but it just returns an element of a quadratic field:

```
sage: E = EllipticCurve(GF(101), [5, 5])sage: E. frobenius (). parent ()
Order in Number Field in phi
         with defining polynomial x^2 + 17*x + 101
```
Endomorphisms can of course be represented as just another EllipticCurveIsogeny, but it doesn't do much work for you:

▶ No useful composition, and no addition at all.

▶ EllipticCurve\_finite\_field has .frobenius(), but it just returns an element of a quadratic field:

```
sage: E = EllipticCurve(GF(101), [5, 5])sage: E. frobenius (). parent ()
Order in Number Field in phi
         with defining polynomial x^2 + 17*x + 101
```
- ▶ No useful composition, and no addition at all.
- ▶ No compact representation; need to hand-craft each time. (Think things like formal linear combinations of morphisms.)

▶ EllipticCurve\_finite\_field has .frobenius(), but it just returns an element of a quadratic field:

```
sage: E = EllipticCurve(GF(101), [5, 5])sage: E. frobenius (). parent ()
Order in Number Field in phi
         with defining polynomial x^2 + 17*x + 101
```
- ▶ No useful composition, and no addition at all.
- ▶ No compact representation; need to hand-craft each time. (Think things like formal linear combinations of morphisms.)
- ▶ Inseparable isogenies are actually irrepresentable. (This includes the Frobenius endomorphism in the supersingular case!)

▶ EllipticCurve\_finite\_field has .frobenius(), but it just returns an element of a quadratic field:

```
sage: E = EllipticCurve(GF(101), [5, 5])sage: E. frobenius (). parent ()
Order in Number Field in phi
         with defining polynomial x^2 + 17*x + 101
```
- ▶ No useful composition, and no addition at all.
- ▶ No compact representation; need to hand-craft each time. (Think things like formal linear combinations of morphisms.)
- ▶ Inseparable isogenies are actually irrepresentable. (This includes the Frobenius endomorphism in the supersingular case!)
- ▶ No algorithm for traces or degrees, or anything else. Crucial tool for computing the structure of an endomorphism (sub)ring!

#### <span id="page-29-0"></span>[Part 1:](#page-6-0) *Past*

Part 2: *[Present](#page-29-0)*

[Part 3:](#page-51-0) *Future*

The present: Unified parent class for isogenies

▶ Sage ≥ 9.5: Common class EllipticCurveHom for EllipticCurveIsogeny, WeierstrassIsomorphism, and other (new) types of elliptic-curve morphisms.

The present: Unified parent class for isogenies

- ▶ Sage ≥ 9.5: Common class EllipticCurveHom for EllipticCurveIsogeny, WeierstrassIsomorphism, and other (new) types of elliptic-curve morphisms.
- ▶ Goal: All isogenies should behave the same from an user's perspective regardless of internal representation. "API contract" says these objects support evaluation, composition, .degree(), .rational\_maps(), .kernel\_polynomial(), ...

The present: Unified parent class for isogenies

- ▶ Sage ≥ 9.5: Common class EllipticCurveHom for EllipticCurveIsogeny, WeierstrassIsomorphism, and other (new) types of elliptic-curve morphisms.
- ▶ Goal: All isogenies should behave the same from an user's perspective regardless of internal representation. "API contract" says these objects support evaluation, composition, .degree(), .rational\_maps(), .kernel\_polynomial(), ...
- $\triangleright$  Compose any two isogenies using the  $\star$  operator. **!!** This is currently opt-in for some type combinations. Use EllipticCurveHom\_composite.make\_default(). Soon<sup>™</sup> default.

The present: Composing and decomposing isogenies

Computing a smooth isogeny efficiently (Sage  $\geq$  9.5):

E. isogeny (K, algorithm='factored')

The present: Composing and decomposing isogenies

Computing a smooth isogeny efficiently (Sage  $\geq$  9.5):

E. isogeny (K, algorithm='factored')

▶ This takes time and space polylogarithmic in the degree.

The present: Composing and decomposing isogenies

Computing a smooth isogeny efficiently (Sage  $> 9.5$ ):

E. isogeny (K, algorithm='factored')

- ▶ This takes time and space polylogarithmic in the degree.
- $\triangleright$  Currently uses a naïve quadratic strategy.
The present: Composing and decomposing isogenies

Computing a smooth isogeny efficiently (Sage  $> 9.5$ ):

E. isogeny (K, algorithm='factored')

- ▶ This takes time and space polylogarithmic in the degree.
- $\triangleright$  Currently uses a naïve quadratic strategy.
- $\triangleright$  Patch for quasilinear strategy is ready, but stuck.

▶ Vélu/<sup>√</sup> élu are fully general, complexity is not great.

- ▶ Vélu/<sup>√</sup> élu are fully general, complexity is not great.
- ▶ Composite smooth-degree isogenies do much better.

- ▶ Vélu/<sup>√</sup> élu are fully general, complexity is not great.
- ▶ Composite smooth-degree isogenies do much better.
- ▶ Luckily, there are more examples of compact isogenies with time and space complexity polynomial in  $log(deg)$ :

- ▶ Vélu/<sup>√</sup> élu are fully general, complexity is not great.
- ▶ Composite smooth-degree isogenies do much better.
- ▶ Luckily, there are more examples of compact isogenies with time and space complexity polynomial in  $log(deg)$ :
	- ▶ We can represent  $[m]: E \rightarrow E$  simply as a tuple  $(E, m)$ , enriched with a type tag and some simple helper methods. (The "type tag" is implicitly applied by Python when you define a class.) (Example: The implementation of .degree() is just return *m*<sup>2</sup> .)

- ▶ Vélu/<sup>√</sup> élu are fully general, complexity is not great.
- ▶ Composite smooth-degree isogenies do much better.
- ▶ Luckily, there are more examples of compact isogenies with time and space complexity polynomial in  $log(deg)$ :
	- ▶ We can represent  $[m]: E \rightarrow E$  simply as a tuple  $(E, m)$ , enriched with a type tag and some simple helper methods. (The "type tag" is implicitly applied by Python when you define a class.) (Example: The implementation of .degree() is just return *m*<sup>2</sup> .)
	- ► Similarly, we can represent  $\pi_r$ :  $E \to E^{(p^k)}$ ,  $(x, y) \mapsto (x^{p^k}, y^{p^k})$ simply as  $(E, k)$ , enriched in the same way. (Example: The implementation of .degree() is just return  $p^k$ .)

- ▶ Vélu/<sup>√</sup> élu are fully general, complexity is not great.
- ▶ Composite smooth-degree isogenies do much better.
- ▶ Luckily, there are more examples of compact isogenies with time and space complexity polynomial in  $log(deg)$ :
	- ▶ We can represent  $[m]: E \rightarrow E$  simply as a tuple  $(E, m)$ , enriched with a type tag and some simple helper methods. (The "type tag" is implicitly applied by Python when you define a class.) (Example: The implementation of .degree() is just return *m*<sup>2</sup> .)
	- ► Similarly, we can represent  $\pi_r$ :  $E \to E^{(p^k)}$ ,  $(x, y) \mapsto (x^{p^k}, y^{p^k})$ simply as  $(E, k)$ , enriched in the same way. (Example: The implementation of .degree() is just return  $p^k$ .)

These things are implemented, but stuck.

▶ Comparing isogenies is fundamental to many algorithms.

- ▶ Comparing isogenies is fundamental to many algorithms.
- ▶ Now have many ways of representing the same isogeny.

- Comparing isogenies is fundamental to many algorithms.
- ▶ Now have many ways of representing the same isogeny.
- ▶ Traditional Sage method: Compare domain, codomain, and .rational\_maps(). Complexity linear in the degree; kills any speedup from compact or formal representation.

- Comparing isogenies is fundamental to many algorithms.
- ▶ Now have many ways of representing the same isogeny.
- ▶ Traditional Sage method: Compare domain, codomain, and .rational\_maps(). Complexity linear in the degree; kills any speedup from compact or formal representation.

#### (New??) polynomial-time method:

 $\blacktriangleright$  Two isogenies *φ*, *ψ* : *E* → *E'* of equal degree *d* which agree on > 4*d* points must be identical.

- Comparing isogenies is fundamental to many algorithms.
- ▶ Now have many ways of representing the same isogeny.
- ▶ Traditional Sage method: Compare domain, codomain, and .rational\_maps(). Complexity linear in the degree; kills any speedup from compact or formal representation.

#### (New??) polynomial-time method:

- $\blacktriangleright$  Two isogenies *φ*, *ψ* : *E* → *E'* of equal degree *d* which agree on > 4*d* points must be identical.
- ▶ Simply evaluate on generators of large enough subgroup. (May require taking an extension of degree *O*(log *d*).)

- Comparing isogenies is fundamental to many algorithms.
- ▶ Now have many ways of representing the same isogeny.
- ▶ Traditional Sage method: Compare domain, codomain, and .rational\_maps(). Complexity linear in the degree; kills any speedup from compact or formal representation.

#### (New??) polynomial-time method:

- $\blacktriangleright$  Two isogenies *φ*, *ψ* : *E* → *E'* of equal degree *d* which agree on > 4*d* points must be identical.
- ▶ Simply evaluate on generators of large enough subgroup. (May require taking an extension of degree *O*(log *d*).)
- ▶ This is essentially a version of *polynomial identity testing*, optimized for maps defining a group homomorphism.

# The present: <sup>√</sup> élu

Sage ≥ 9.7 (released *eergisteren*!):

```
sage: 1 = 10000019sage: p = 40 \times 1 - 1sage: E = EllipticCurve(GF(p), [1, 0])sage: P = (p+1)/1 * E. gens ()[0]
sage: E.isogeny(P, algorithm='velusqrt')
Elliptic-curve isogeny (using √
élu) of degree 10000019:
  From: Elliptic Curve defined by y^2 = x^3 + xover Finite Field of size 400000759
  To: Elliptic Curve defined by
             y^2 = x^3 + 88879239 *x + 195338414
             over Finite Field of size 400000759
sage: %timeit E.isogeny (P, algorithm='velusqrt')
4.11 s \pm 72.9 ms per loop (...)
```
# The present: <sup>√</sup> élu

Sage ≥ 9.7 (released *eergisteren*!):

```
sage: 1 = 10000019sage: p = 40 \times 1 - 1sage: E = EllipticCurve(GF(p), [1, 0])sage: P = (p+1)/1 * E. gens ()[0]
sage: E.isogeny(P, algorithm='velusqrt')
Elliptic-curve isogeny (using √
élu) of degree 10000019:
  From: Elliptic Curve defined by y^2 = x^3 + xover Finite Field of size 400000759
  To: Elliptic Curve defined by
            y^2 = x^3 + 88879239 *x + 195338414
             over Finite Field of size 400000759
sage: %timeit E.isogeny (P, algorithm='velusqrt')
4.11 s \pm 72.9 ms per loop (...)
```
- ▶ Vélu's formulas take about 8 minutes for the same isogeny.
- ▶ Speedup is even more significant as the degree grows.

#### <span id="page-51-0"></span>[Part 1:](#page-6-0) *Past*

Part 2: *[Present](#page-29-0)*

[Part 3:](#page-51-0) *Future*

▶ Vélu/Kohel: Computing a sum of two isogenies is tricky.

- ▶ Vélu/Kohel: Computing a sum of two isogenies is tricky.
- ▶ Best(?) solution: Store formally; "simplify" when needed.

- ▶ Vélu/Kohel: Computing a sum of two isogenies is tricky.
- ▶ Best(?) solution: Store formally; "simplify" when needed.
- $\triangleright$  Computing the degree (and perhaps trace) is a Schoof-type algorithm; needs only evaluation. Polynomial-time.

- ▶ Vélu/Kohel: Computing a sum of two isogenies is tricky.
- ▶ Best(?) solution: Store formally; "simplify" when needed.
- $\triangleright$  Computing the degree (and perhaps trace) is a Schoof-type algorithm; needs only evaluation. Polynomial-time.

**Q**: What does "simplify" mean? Expand everything? Group common summands? **How to apply the distributive law?**

Good support for sums and compositions of isogenies  $\Rightarrow$  Computing (with) endomorphism rings.

Good support for sums and compositions of isogenies  $\Rightarrow$  Computing (with) endomorphism rings.

(Example: Embedding some explicitly given endomorphisms into a quaternion algebra essentially boils down to computing *trace pairings* of the form  $\langle \varphi, \psi \rangle = \text{tr}(\varphi \circ \widehat{\psi}).$ 

Good support for sums and compositions of isogenies  $\Rightarrow$  Computing (with) endomorphism rings.

(Example: Embedding some explicitly given endomorphisms into a quaternion algebra essentially boils down to computing *trace pairings* of the form  $\langle \varphi, \psi \rangle = \text{tr}(\varphi \circ \widehat{\psi}).$ 

For usability/flexibility:

Good support for sums and compositions of isogenies  $\Rightarrow$  Computing (with) endomorphism rings.

(Example: Embedding some explicitly given endomorphisms into a quaternion algebra essentially boils down to computing *trace pairings* of the form  $\langle \varphi, \psi \rangle = \text{tr}(\varphi \circ \widehat{\psi}).$ 

#### For usability/flexibility:

▶ Important to support endomorphism subrings for working with oriented supersingular curves (in particular: CSIDH), or when having only a non-full-index subring.

Good support for sums and compositions of isogenies  $\Rightarrow$  Computing (with) endomorphism rings.

(Example: Embedding some explicitly given endomorphisms into a quaternion algebra essentially boils down to computing *trace pairings* of the form  $\langle \varphi, \psi \rangle = \text{tr}(\varphi \circ \widehat{\psi}).$ 

#### For usability/flexibility:

- ▶ Important to support endomorphism subrings for working with oriented supersingular curves (in particular: CSIDH), or when having only a non-full-index subring.
- ▶ Important to render existing algebraic tools for orders in {quadratic fields, quaternion algebras} easily applicable to endomorphism rings.

Suggested construction:

Define a class EllipticCurveEndRing whose **data** are:

Suggested construction:

Define a class EllipticCurveEndRing whose **data** are:

 $\triangleright$  An abstract quadratic or quaternion order  $\mathcal O$  which embeds into an endomorphism ring End(*E*).

Suggested construction:

Define a class EllipticCurveEndRing whose **data** are:

- $\triangleright$  An abstract quadratic or quaternion order  $\mathcal O$  which embeds into an endomorphism ring End(*E*).
- ▶ Actual endomorphisms of *E* which satisfy the relations of  $O$  when substituted for the generators.

Suggested construction:

Define a class EllipticCurveEndRing whose **data** are:

- $\triangleright$  An abstract quadratic or quaternion order  $\mathcal O$  which embeds into an endomorphism ring End(*E*).
- ▶ Actual endomorphisms of *E* which satisfy the relations of  $\mathcal O$  when substituted for the generators.

Selling points:

▶ Design is flexible: It wraps arbitrary subrings of End(*E*).

Suggested construction:

Define a class EllipticCurveEndRing whose **data** are:

- $\triangleright$  An abstract quadratic or quaternion order  $\mathcal O$  which embeds into an endomorphism ring End(*E*).
- ▶ Actual endomorphisms of *E* which satisfy the relations of  $\mathcal O$  when substituted for the generators.

Selling points:

- ▶ Design is flexible: It wraps arbitrary subrings of End(*E*).
- ▶ The defining morphisms can be user-supplied; they might well be cryptographically-sized secrets.

Suggested construction:

Define a class EllipticCurveEndRing whose **data** are:

- $\triangleright$  An abstract quadratic or quaternion order  $\mathcal O$  which embeds into an endomorphism ring End(*E*).
- ▶ Actual endomorphisms of *E* which satisfy the relations of  $\mathcal O$  when substituted for the generators.

Selling points:

- ▶ Design is flexible: It wraps arbitrary subrings of End(*E*).
- ▶ The defining morphisms can be user-supplied; they might well be cryptographically-sized secrets.
- ▶ We can use the full power of Sage's ideal machinery on the abstract side, then map "down" to concrete isogenies.

#### Suggested construction:

Define a class EllipticCurveEndRing whose **data** are:

- $\triangleright$  An abstract quadratic or quaternion order  $\mathcal O$  which embeds into an endomorphism ring End(*E*).
- ▶ Actual endomorphisms of *E* which satisfy the relations of  $\mathcal O$  when substituted for the generators.

Selling points:

- ▶ Design is flexible: It wraps arbitrary subrings of End(*E*).
- $\triangleright$  The defining morphisms can be user-supplied; they might well be cryptographically-sized secrets.
- ▶ We can use the full power of Sage's ideal machinery on the abstract side, then map "down" to concrete isogenies.
- ▶ To figure out abstract version of a concrete morphism, compute trace pairings with the defining morphisms.

With the abstract-and-concrete endomorphism ring structure:

With the abstract-and-concrete endomorphism ring structure:

▶ Easy to compute ideal-to-isogeny, subsuming both Deuring correspondence and CM action in a unified way.

With the abstract-and-concrete endomorphism ring structure:

- ▶ Easy to compute ideal-to-isogeny, subsuming both Deuring correspondence and CM action in a unified way.
- ▶ Easy to compute isogeny-to-ideal.

With the abstract-and-concrete endomorphism ring structure:

- ▶ Easy to compute ideal-to-isogeny, subsuming both Deuring correspondence and CM action in a unified way.
- ▶ Easy to compute isogeny-to-ideal.
- ▶ Smoothing ideals easy using KLPT or index calculus. (Somewhat optimized implementation of Deuring correspondence is work in progress with the *friends of quaternions*!)
## The future: Ideal-to-isogeny and back

With the abstract-and-concrete endomorphism ring structure:

- ▶ Easy to compute ideal-to-isogeny, subsuming both Deuring correspondence and CM action in a unified way.
- ▶ Easy to compute isogeny-to-ideal.
- ▶ Smoothing ideals easy using KLPT or index calculus. (Somewhat optimized implementation of Deuring correspondence is work in progress with the *friends of quaternions*!)
- ▶ Quadratic case requires ideals of non-maximal quadratic orders. Work in progress.

The future: Computing endomorphisms

Algorithms for endomorphism rings come in two flavours:

# The future: Computing endomorphisms

Algorithms for endomorphism rings come in two flavours:

▶ Quaternionic case: See Benjamin's talk yesterday. Basic algorithm: Brute-force random cycles in some isogeny graph; compute relations (trace pairings); repeat until full-rank and full-index. This is exponential-time.

# The future: Computing endomorphisms

Algorithms for endomorphism rings come in two flavours:

- ▶ Quaternionic case: See Benjamin's talk yesterday. Basic algorithm: Brute-force random cycles in some isogeny graph; compute relations (trace pairings); repeat until full-rank and full-index. This is exponential-time.
- ▶ Quadratic case: Isogeny volcano walking.

Beautiful theory; see for instance Sutherland's "Isogeny Volcanoes". This is efficient in many cases! [Preliminary implementation exists.]

## The future

### The future

#### Oh, and also: **Genus 2**, for reasons. LOL

#### [Part 1:](#page-6-0) *Past*

Part 2: *[Present](#page-29-0)*

[Part 3:](#page-51-0) *Future*

▶ Most of the isogeny code is "just" Python. Despair not. =⇒ Coding *for* Sage is vastly the same as coding *in* Sage.

- ▶ Most of the isogeny code is "just" Python. Despair not. =⇒ Coding *for* Sage is vastly the same as coding *in* Sage.
- ▶ Some patches stuck for months for lack of reviewers.
- ▶ Most of the isogeny code is "just" Python. Despair not. =⇒ Coding *for* Sage is vastly the same as coding *in* Sage.
- ▶ Some patches stuck for months for lack of reviewers.
- ▶ Reporting bugs or missing functionality is useful too!
- ▶ Most of the isogeny code is "just" Python. Despair not. =⇒ Coding *for* Sage is vastly the same as coding *in* Sage.
- ▶ Some patches stuck for months for lack of reviewers.
- ▶ Reporting bugs or missing functionality is useful too!

## You can help!

## Bonus slide: Life hacks

▶ Turn off *provable* primality testing:

sage: proof . **all**( False )

## Bonus slide: Life hacks

▶ Turn off *provable* primality testing:

```
sage: proof . all( False )
```
▶ Indicate that you're fine with non-Conway finite fields:

sage:  $F = GF(q, 't')$  # can be much faster than  $GF(q)$ sage:  $F. < t > = GF(q)$  # alternative syntax

## Bonus slide: Life hacks

▶ Turn off *provable* primality testing:

```
sage: proof . all( False )
```
▶ Indicate that you're fine with non-Conway finite fields:

sage:  $F = GF(q, 't')$  # can be much faster than  $GF(q)$ sage:  $F. < t > = GF(q)$  # alternative syntax

▶ Make sure to run the most recent version: Lots of speed improvements for elliptic curves and isogenies.